### Курс: Функциональное программирование

### Лекция 6. Классы типов

### Денис Николаевич Москвин

## 28.10.2011

Кафедра математических и информационных технологий Санкт-Петербургского академического университета

План лекции

- Классы типов
- Реализация
- Стандартные классы типов

## План лекции

- Классы типов
- Реализация
- Стандартные классы типов

## Параметрический полиморфизм

Рассмотрим функцию

id :: a -> a  $id x = x$ 

Её код универсален, то есть:

• годен для использования с параметром любого типа;

• не зависит ни от какой специфики этого типа.

id True  $\cdots$  Bool id "Hello" :: [Char] id id :: a -> a

# Специальный (ad hoc) полиморфизм (1)

Рассмотрим функцию, определяющую, имеется ли элемент в списке:

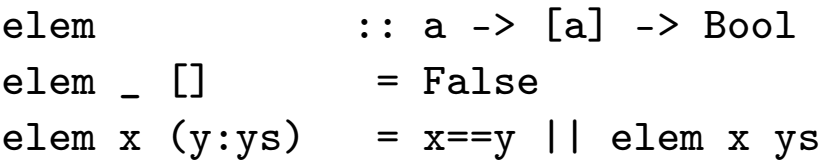

Для любых ли типов элементов она подходит?

# Специальный (ad hoc) полиморфизм (2)

Рассмотрим функцию, определяющую, имеется ли элемент в списке:

elem  $\therefore$  a -> [a] -> Bool  $\text{elem}$   $[]$  = False elem x  $(y:ys)$  = x == y || elem x ys

Для любых ли типов элементов она подходит?

Да, но только если оператор сравнения универсален:  $(==) :: a -> a -> Boo1$ 

Хорошо ли это?

# Специальный (ad hoc) полиморфизм (3)

```
Рассмотрим, например, две разные реализации функции-генератора
цифр числа π
```

```
getNthPiDigit1 :: Integer -> Digit
getNthPiDigit1 n = ...
```

```
getNthPiDigit1 :: Integer -> Digit
getNthPiDigit2 n = ...
```

```
Можно ли утверждать, что
```

```
getNthPilDigit1 == getNthPilDigit2
```
### Класс типов Еq

class Eq a where  $(==) :: a -> a -> Boo1$  $(\neq)$  :: a -> a -> Bool

infix  $4 ==, /=$ 

Имя класса типов задаёт не тип, а ограничение, называемое КОНТЕКСТОМ:

 $(==)$  :: Eq a => a -> a -> Bool elem  $: Eq a \Rightarrow a \rightarrow [a] \Rightarrow Bool$  $elem$  [] = False elem x  $(y:ys)$  =  $x == y$  || elem x ys

## Объявления представителей (instance declaration)

Тип а является представителем класса, если для него реализованы определения операций этого класса:

instance Eq Integer where  $(==) = eqInteger$  $(\frac{1}{2})$  = neqInteger

instance Eq Char where  $(C# c1) == (C# c2) = c1 'eqChar#' c2$  $(C# c1)$  /=  $(C# c2) = c1$  'neChar#' c2

instance Eq Double where  $(D# x) == (D# y) = x == ## y$ 

## Полиморфизм при объявлении представителей

Тип-представитель класса может быть полиморфным

instance  $(Eq a) \Rightarrow Eq [a] where$  $\begin{bmatrix} 1 & -1 \end{bmatrix}$  = True  $(x:xs) == (y:ys) = x == y$  & x = y s  $==$  = False

Контекст (в данном случае (Eq a) =>) можно использовать при объявлении представителя. Без него такое определение приведёт к ошибке при проверке типа.

## Методы по умолчанию

Выше мы могли определять перегрузку только (==), поскольку в определении класса типов в имеется реализация по умолчанию для метода (/=)

class Eq a where  $(==)$ ,  $(/-)$  :: a -> a -> Bool  $x$  /=  $y$  = not  $(x == y)$ 

Конечно же методы по умолчанию могут быть перегружены в объявлениях представителя (например, из соображений эффективности).

### Производные представители (Derived Instances)

```
data Point a = Point a a derivative Eq
*Fp06> Point 3 5 == Point 3 2False
*Fp06> Point 3 5 == Point 3.0 5.0True
*Fp06> Point 3 5 == Point 'a' 'b'
\langleinteractive>:1:9:
    No instance for (Num Char) ...
```
Задав ключ - xstandaloneDeriving в прагме OPTIONS GHC МОЖНО ИСпользовать отдельностоящие объявления

```
deriving instance Show a \Rightarrow Show (Point a)
```
### Расширение класса (Class Extinsion)

Класс ord наследует все методы класса Eq плюс содержит собственные методы

class (Eq a) => Ord a where  $(\langle \rangle, (\langle =), (\rangle =), (\rangle)$  : a -> a -> Bool max, min ::  $a \rightarrow a \rightarrow a$ 

-- пример sort ::  $(Ord a) \Rightarrow [a] \Rightarrow [a]$ 

Допустимо и множественное наследование

class (Eq a, Show a) => MyClass a where

 $\ddot{\bullet}$   $\ddot{\bullet}$   $\ddot{\bullet}$ 

#### Типовые операторы в объявлениях класса

Переменная типа, параметризующая класс, может иметь кайнд отличный от \*

```
class Functor f where
 fmap :: (a -> b) \rightarrow f a \rightarrow f binstance Functor [] where
   fmap = mapinstance Functor Maybe where
    fmap Nothing = Nothing
   fmap f (Just a) = Just (f a)
instance Functor ((->) r where
   fmap = (.)
```
### Сравнение с другими языками

I В ООП-языках классы содержат и данные и методы; в Haskell'е их определения разнесены.

 $\blacktriangleright$  Методы класов в Haskell'е напоминают виртуальные функции в C++.

**• Классы типов похожи на интерфейсы в Java. Они опреде**ляют протокол использывания объекта, а не сам объект.

## План лекции

- Классы типов
- Реализация
- Стандартные классы типов

#### Реализация классов типов: словари

Классы типов реализуются через механизм передачи словарей (Dictionaries).

Словарь для Eq', то есть запись из его методов

```
data Eq' a = MkEq (a -> a -> Bool) (a -> a -> Bool)
```
Функции-селекторы выбирают методы равенства и неравенства из этого словаря

```
eq :: Eq' a \rightarrow a \rightarrow a \rightarrow Bool
eq (MkEq e ) = ene :: Eq' a -> a -> a -> Bool
ne (MkEq = n) = n
```
### Реализация объявлений представителей

Объявления представителей транслируются в функции, возвращающие словарь...

```
dEqInt :: Eq' Int
dEqInt = MkEq eqInt (\x y \rightarrow not \ eqInt x y)
```
... или в функции, принимающие некоторый словарь и возвращающие более сложный словарь

```
dEqList :: Eq' a -> Eq' [a]
dEqList (MkEq e _) = MkEq el (\x y -> not $ el x y)
   where el [] [] = True
        el (x:xs) (y:ys) = x 'e' y & xs 'el' ys
        el = False
```
#### Использование словаря вместо контекста

```
Функция elem теперь принимает словарь в качестве явного
параметра
elem' :: Eq' a -> a -> [a] -> Bool
elem' _{-} [] = False
elem' d x (y:ys) = eq d x y || elem' d x ys
*Fp06> elem' dEqInt 2 [3,5,2]
True
*Fp06> elem' dEqInt 2 [3,5,7]
False
*Fp06> elem' (dEqList dEqInt) [3,5] [[4],[1,2,3],[3,5]]
True
*Fp06> elem' (dEqList dEqInt) [3,5] [[4],[1,2,3],[3,8]]
False
```
План лекции

- Классы типов
- Реализация
- Стандартные классы типов

#### Класс Ord

Минимальное полное определение: compare или <=.

class  $(Eq a) \Rightarrow$  Ord a where compare :: a -> a -> Ordering  $(\langle \rangle, (\langle = \rangle, (\rangle), (\rangle = \rangle :: a \rightarrow a \rightarrow B$ ool max, min :: a -> a -> a compare  $x y = if x == y then EQ$ else if  $x \le y$  then LT else GT  $x < y = \text{case compare } x \text{ y of } \{ LT \rightarrow True; \quad -> False \}$  $x \le y = \text{case compare } x \text{ y of } \{ GT \text{ -> False}; \text{ -> True } \}$  $x > y = \text{case compare } x y \text{ of } \{ GT \rightarrow True; \quad -> False \}$  $x \ge y = \text{case compare } x \text{ y of } \{ LT \rightarrow False; \_ \rightarrow \text{True } \}$ max  $x y = if x \le y$  then y else x min  $x$   $y = if$   $x \le y$  then  $x$  else  $y$ 

### Классы Enum *и* Bounded

## Минимальное полное определение: toEnum И fromEnum.

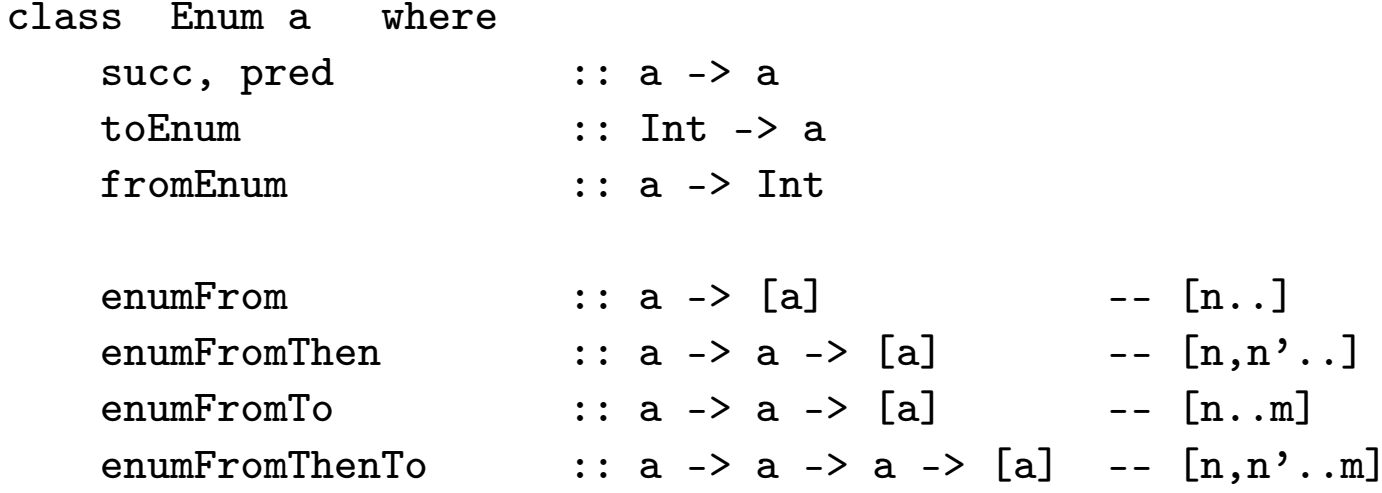

class Bounded a where  $minBound, maxBound :: a$ 

#### **Класс Num**

Минимальное полное определение: все, кроме negate и (-).

class (Eq a, Show a) => Num a where  $(+)$ ,  $(-)$ ,  $(*)$  :: a -> a -> a negate  $:: a -> a$ abs, signum  $:: a -> a$ fromInteger :: Integer -> a  $x - y = x + negative y$ 

negate  $x = 0 - x$ 

Контекста ord нет - для комплексных, например, он лишний.

## Наследники класса Num

- У Num два субкласса:
- $\blacktriangleright$  Integral целочисленное деление (через Real);
- $\blacktriangleright$  Fractional обычное деление.

Integer  $M$  Int  $\rightarrow$  Представители класса Integral.

Float и Double — наследники Fractional через довольно длинную иерархию со множественным наследованием.

Автоматического приведения чисел от одного типа к другому в Haskell'е нет.

#### Преобразования от целых и к целым

```
*Fp06> :t fromIntegral
fromIntegral :: (Num b, Integral a) \Rightarrow a \rightarrow b
*Fp06> :t sqrt
sqrt :: Floating a \Rightarrow a \Rightarrow a*Fp06> sqrt 4
2.0
*Fp06> sqrt (4::Int)<interactive>:1:1:
    No instance for (Floating Int) ...
*Fp06> sqrt $ fromIntegral (4::Int)
2.0
```

```
В обратную сторону
```
ceiling, floor, truncate, round :: (RealFrac a, Integral b) => a -> b

#### Преобразования к рациональным дробям

```
data (Integral a) => Ratio a -- = !a :% !a deriving (Eq)type Rational = Ratio Integer
(\%) :: (Integral a) => a -> a -> Ratio a
numerator, denominator :: (Integral a) => Ratio a -> a
*Fp06> :t toRational
toRational :: Real a => a -> Rational
*Fp06> toRational 2.5
5 \% 2*Fp06> 10 % 5
<interactive>:1:4: Not in scope: '%'
*Fp06> :m +Data.Ratio
*Fp06 Data.Ratio> 10 % 5
2 % 1
*Fp06 Data.Ratio> 1 % 3 + 1 % 6
1 \% 2
```
# Преобразования к рациональным дробям (2)

Но числа с плавающей точкой лучше конечно не преобразовывать, а аппроксимировать:

```
*Fp06 Data.Ratio> toRational 4.9
2758454771764429 % 562949953421312
*Fp06 Data.Ratio> approxRational 4.9 0.1
5 % 1
*Fp06 Data.Ratio> approxRational 4.9 0.01
49 % 10
```